# 20.1 Playlist

### Save Current Play Queue as Playlist

We added playlist support that will help you to get to your music faster. To create a playlist from an existing queue, just click on the icon displayed below.

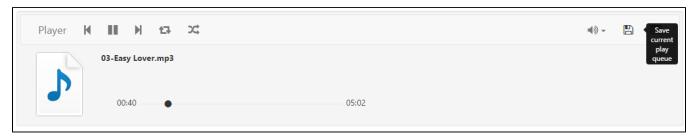

#### Create a Playlist

Enter a name of your playlist.

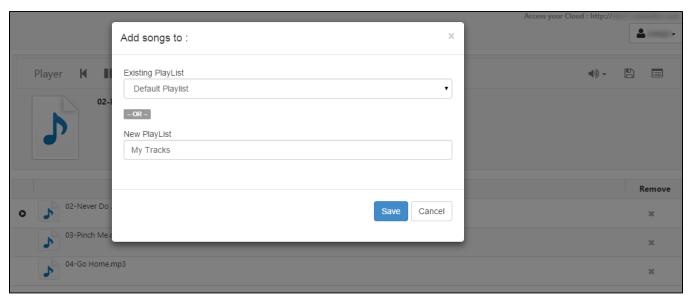

#### View List of Playlists

Click on the icon displayed below, to list the available playlists.

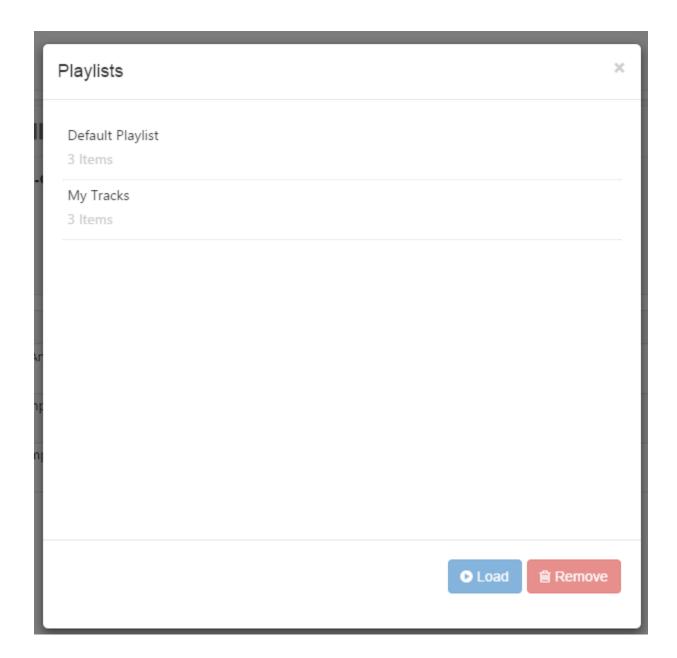

## Load a Playlist

If you want to load a Playlist, just click on the name and the selected playlist will get loaded into the player.

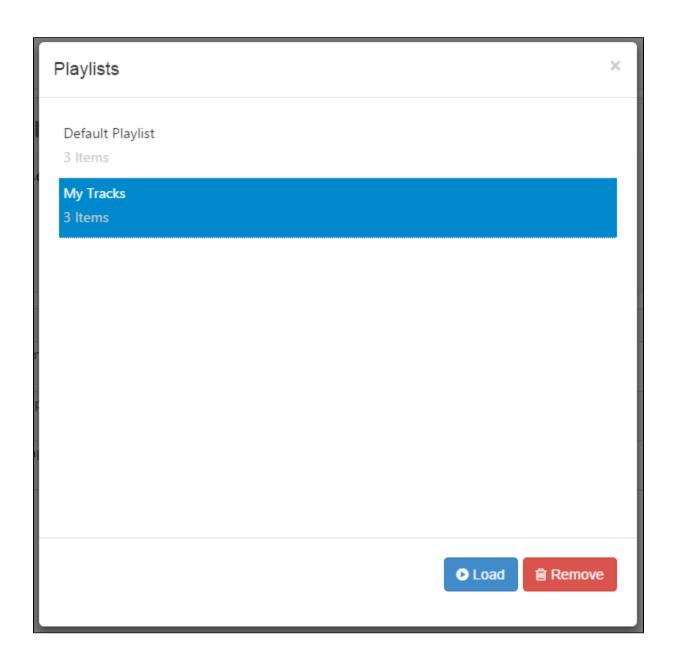